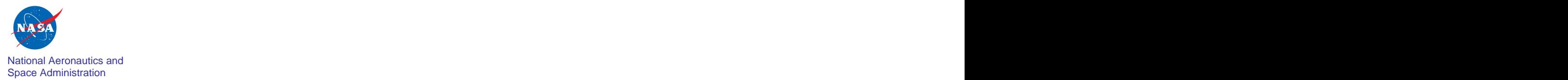

# Analysis-Driven Systems Engineering With Cielo

TFAWS 2008 San Jose State University Aug 20<sup>th</sup>, 2008  $th$  2008 , 2008

Mike Chainyk Claus Hoff, Eric Larour, Greg Moore, John Schiermeier Jet Propulsion Laboratory, California Institute of Technology

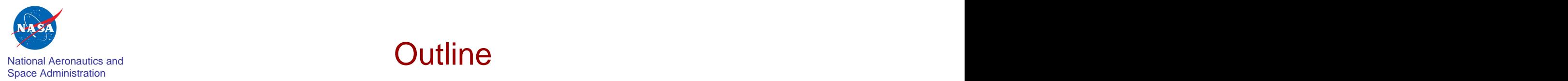

# **Outline Container and Container and Container and Container and Container and Container and Container and Container and Container and Container and Container and Container and Container and Container and Container and C**

- Motivation and Challenges
- Cielo Overview: Architecture and Features
- 
- **Summary**

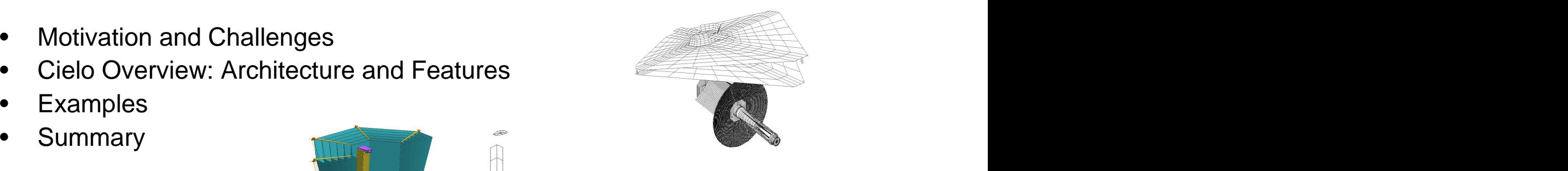

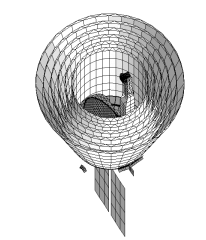

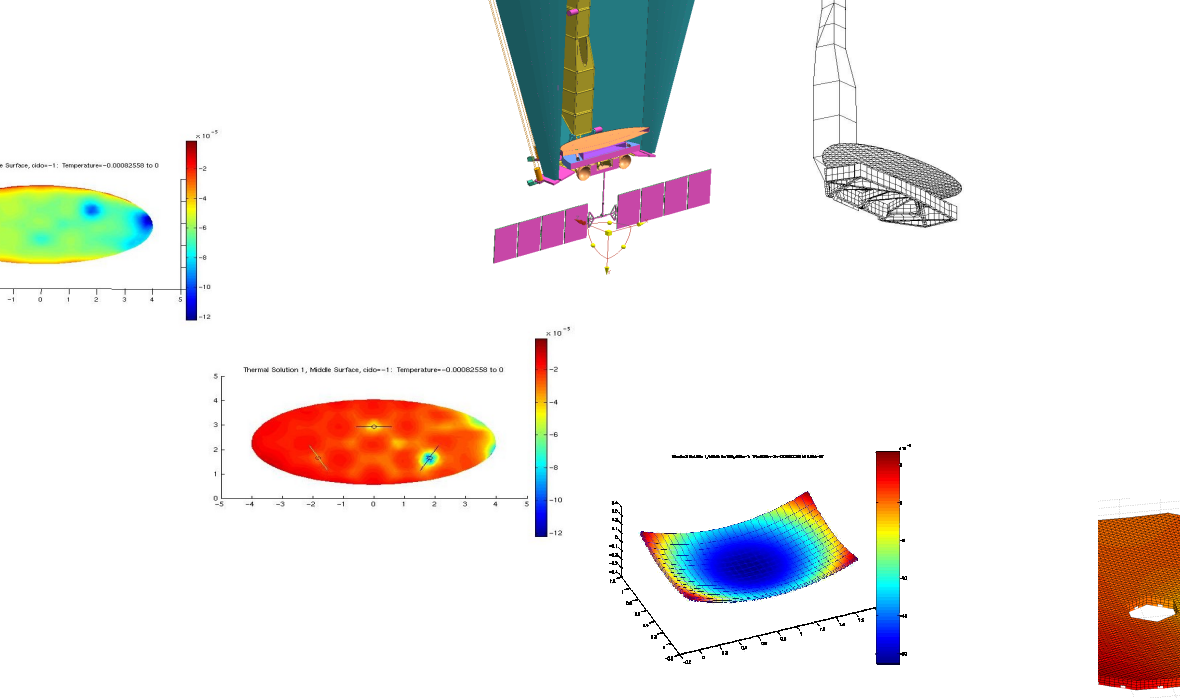

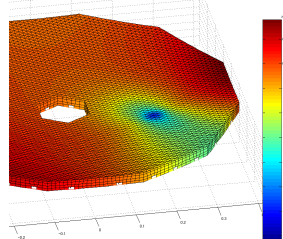

 $\begin{array}{c|cc} \sqrt{2} & \overline{\square} & & \overline{\square} & \\ \hline \multicolumn{3}{c|}{\color{blue} \sim} & \multicolumn{3}{c|}{\color{blue} \sim} & \multicolumn{3}{c|}{\color{blue} \sim} \\ \multicolumn{3}{c|}{\color{blue} \sim} & \multicolumn{3}{c|}{\color{blue} \sim} & \multicolumn{3}{c|}{\color{blue} \sim} \end{array}$ 

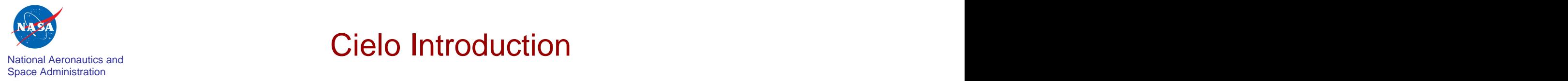

# Cielo Introduction

- Goals
	- Enable "integrated modeling" via fundamentally-integrated thermal, structural, and optical aberration analytic capabilities.
	- Overcome "Commercial Off-The-Shelf" (COTS) tool limitations
	- Provide a platform for continuing methods development, vertical application development
- Status **Executive Status Figure 2.1 August 2.1 August 2.1 August 2.1 August 2.1 August 2.1 August 2.1 August 2.1 August 2.1 August 2.1 August 2.1 August 2.1 August 2.1 August 2.1 August 2.1 August 2.1 August 2.1 August** 
	- Several year development effort largely by team of former MSC/NASTRAN developers
	- Common model, finite element-based code
	- MATLAB hosted, modular, large model implementation (> 1M structural degrees of freedom, tens of thousands of radiation exchange surfaces)
	- Extensible serial and parallel components (heterogeneous compute environment)
	- Under active development

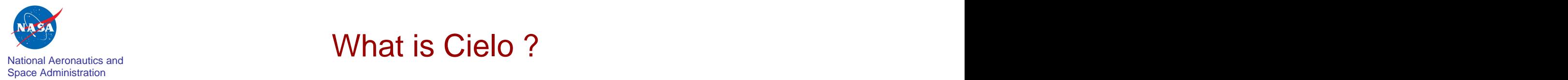

# What is Cielo ?

- General-purpose finite element-based computational tool for multi-physics analysis
- Provides integrated thermal, structural and optical aberration capabilities using a common model Nastran input file driven
- 
- Matlab hosted
- 
- Running on serial and parallel machines Extensible object-based architecture

Integrated analysis capability facilitates development of detailed

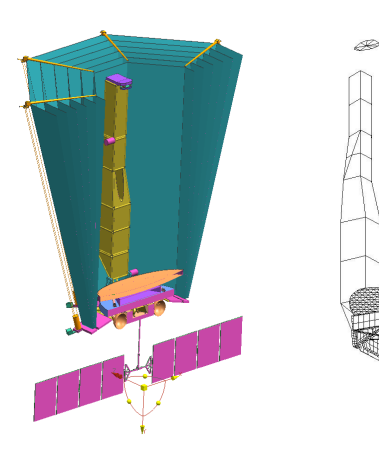

system- level model ... Propagates thermal, structural & dynamic effects down to optical elements and mounts … which optical merit functions &

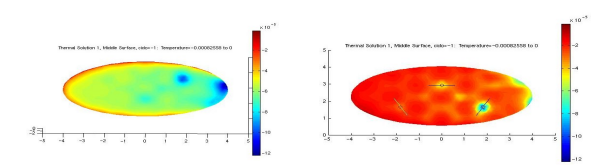

And computes aberrations from sensitivity matrices can be assessed and optimized…

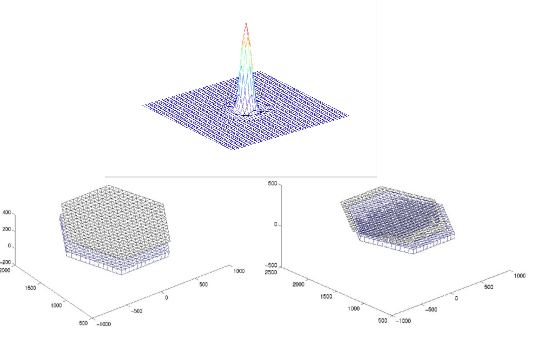

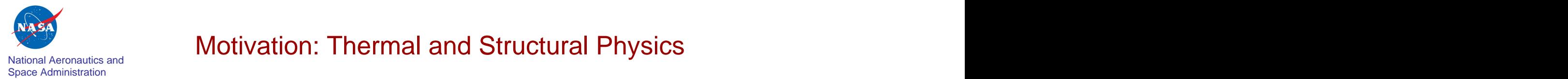

**Exhibited Aeronautics and Motivation: Thermal and Structural Physics** 

Equations of Thermal Equilibrium:  $(u(t) = temp)$ 

$$
[B]\{ii(t)\} + [K]\{u(t)\} + [R]\{u(t)^4\} = \{P(t)\} + \{N(t)\}
$$

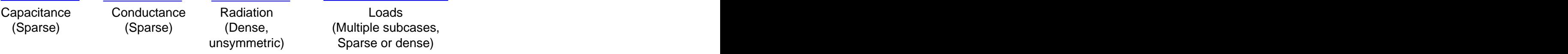

- Time integration via generalized trapezoidal methods (Crank-Nicolson, etc.)
- Nonlinear iteration via Newton-Raphson method
- Equations of Structural Dynamic Equilibrium:  $(u(t) = disp)$

$$
[M]\{\ddot{u}(t)\} + f\big(u(t), \dot{u}(t)\big) = \{P(t)\}
$$

Mass, Damping, Stiffness

(Sparse) (Multiple subcases, Loads Thermal strains)

- Situation further complicated by:
	- Temperature-dependent materials
	- Radiation-material interactions
	- Microdynamic, and other geometric/strain/material nonlinearities

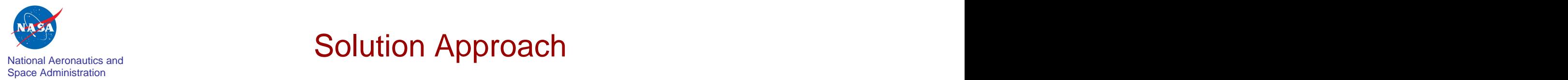

# **Solution Approach** Solution Approach

- Common finite element model representation
	- Single model with multidisciplinary attributes
	- Data-driven via augmented NASTRAN file formats
- MATLAB hosting
	- Open, extensible, scalable architecture enabled by rich MATLAB environment
	- mexFunction modules for specific, cpu-intensive phases
	- Solution control, postprocessing in MATLAB
	- Toolbox deployment

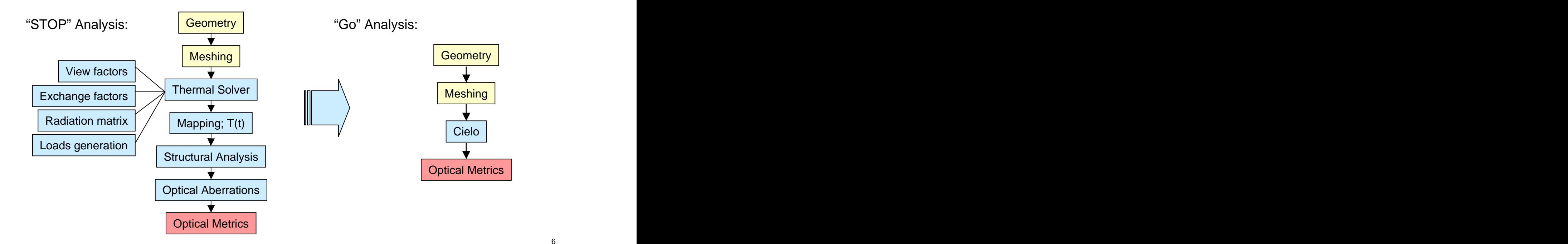

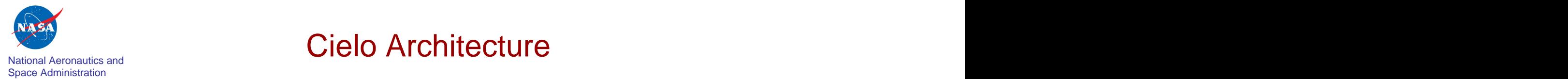

## Cielo Architecture

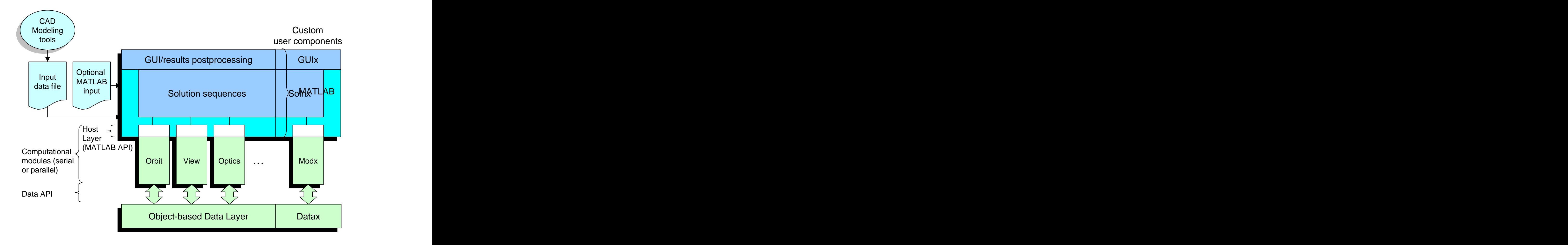

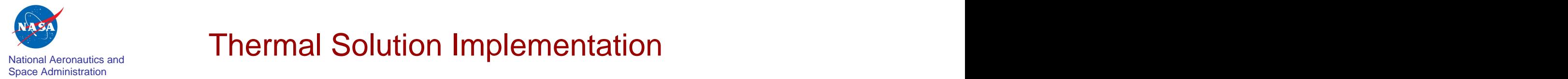

# National Aeronautics and **Thermal Solution Implementation**

- Solution Procedures:
	- High-level MATLAB scripts for solution control, functional module calls
	- Conceptually similar to NASTRAN's DMAP sequences
	- Natural interface to extended functionality (e.g. In-house codes, Simulink, …)

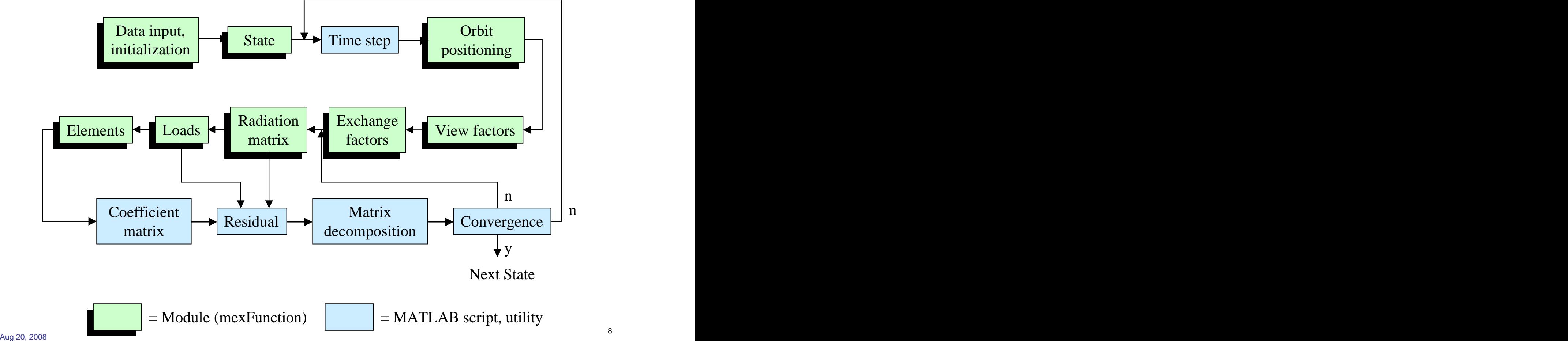

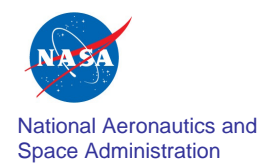

#### National Aeronautics and **Thermal/Optical Distortion Example** Space Administration

- Space Interferometry Mission (SIM)
	- Precisely measure angles between stellar objects for astrometric and planet detection
	- 10 meter rigid baseline interferometer
	- - Earth-trailing solar orbit
		- Benign radiation environment
- Thermal distortion analysis of Relay Optic #2B
	- Key optical element in science compressor unit
	- Transient thermal distortion analysis, corresponding surface aberrations and optical
	- Geometry modeling, thermal and structural
	- UG NX TMG Thermal Analysis, temperature mapping to UG NX mesh (though thermal analysis could have been done Cielo)
	- Distortion analysis, optical aberrations in Cielo
	- Hosting, and optical response postprocessing in MATLAB

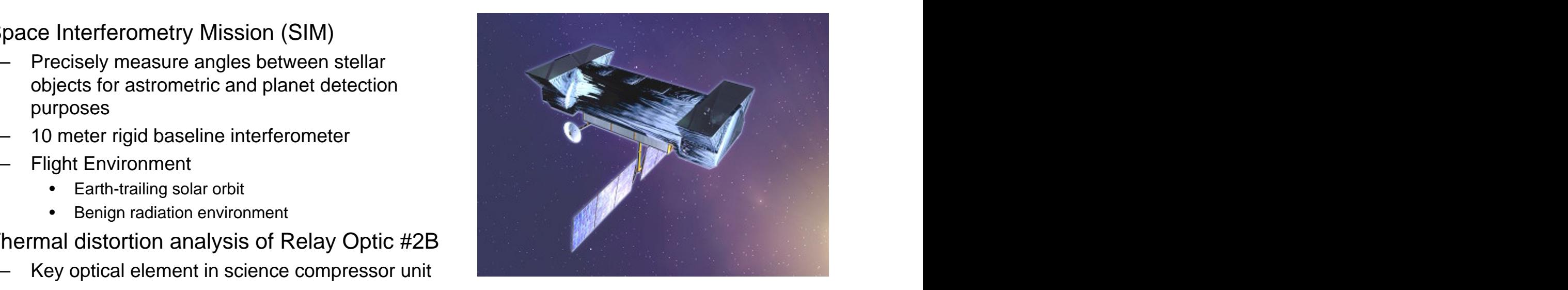

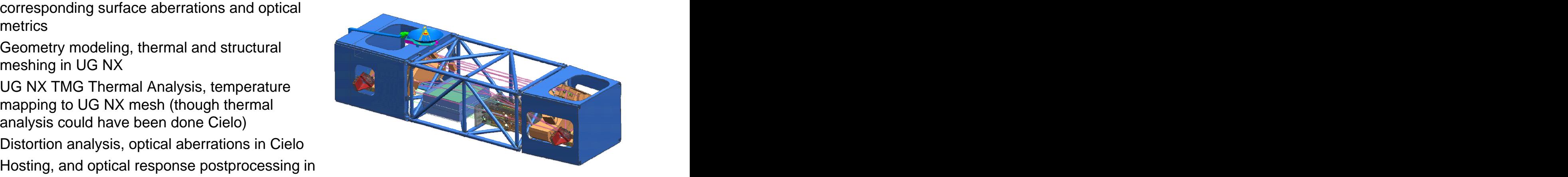

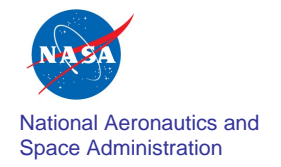

### Space Administration Validation of the SIM TOM-3 Testbed Results Demonstration of the Status of Cielo

#### **Thermo-Opto-Mechanical testbed for SIM**

Measure thermally induced optical deformations of a full scale beam compressor and siderostat in flight like thermal environments

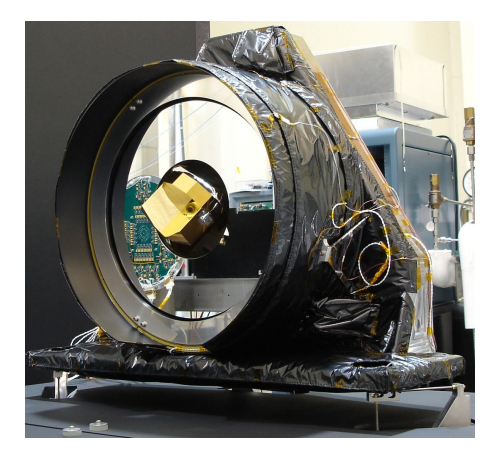

Siderostat mirror with double cube-corner including cans, yoke, and blankets

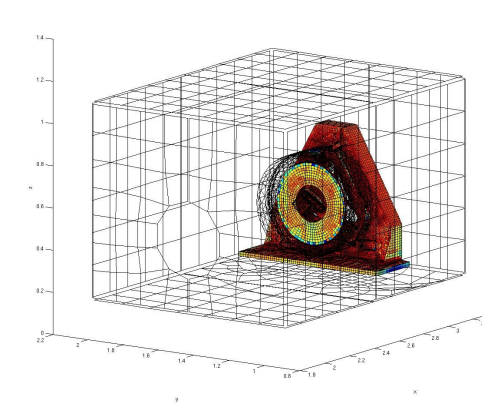

Box, Cans, Siderostat

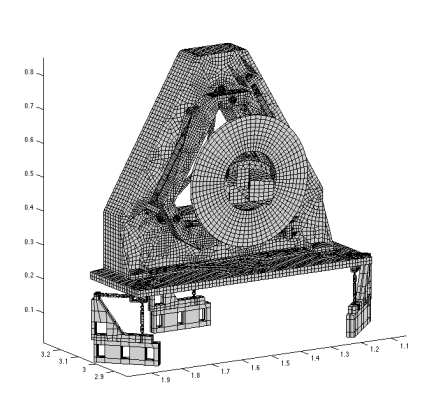

**Siderostat Siderostat Siderostat Siderostat Siderostat Siderostat Siderostat Siderostat Siderostat Siderostat Siderostat Siderostat Siderostat Siderostat Siderostat Siderostat Siderostat**

### **Common high fidelity model with thermal, structural and optical attributes**

- Thermal radiation surface properties, conduction and capacitance
- Structural stiffness, thermal expansion
- Optical elements for aberration

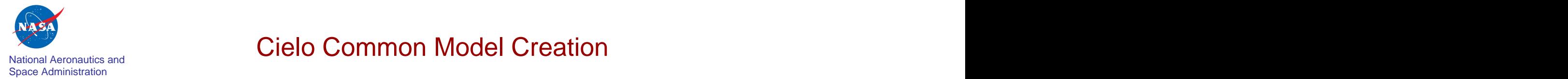

### Cielo Common Model Creation

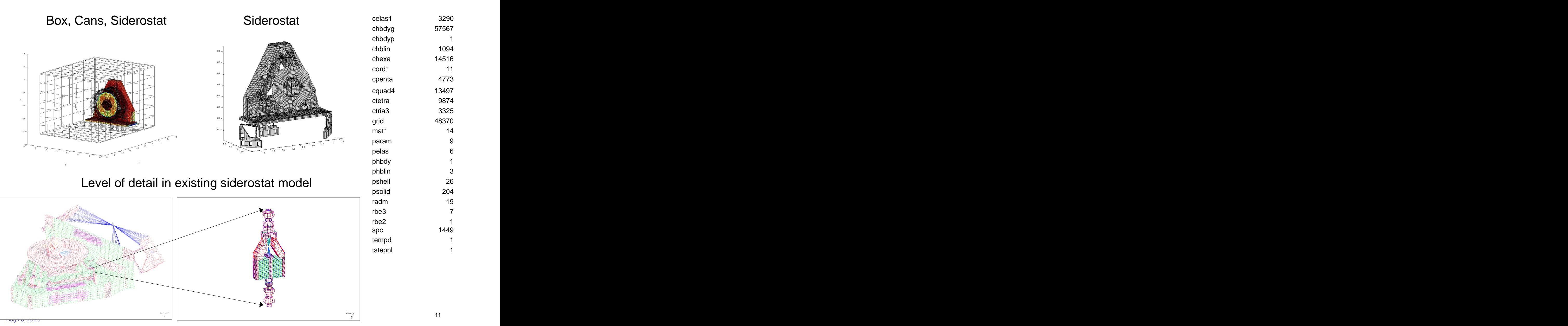

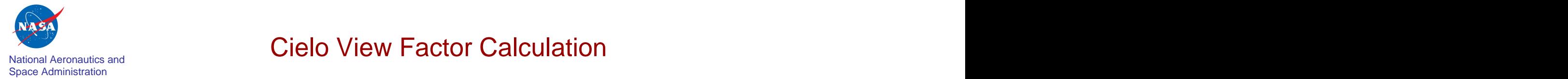

### Cielo View Factor Calculation

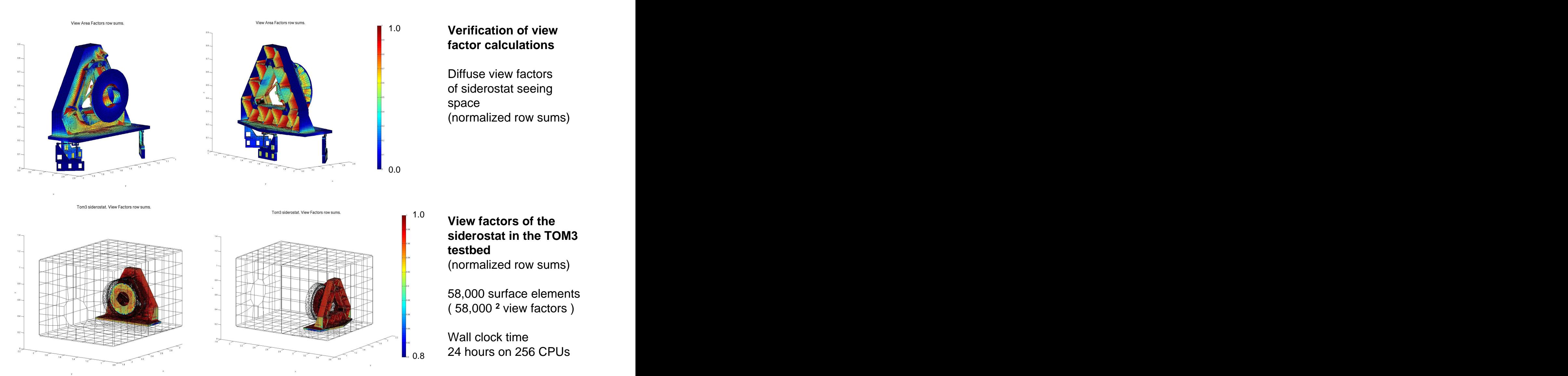

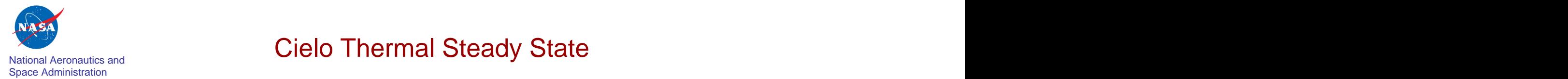

## **National Aeronautics and Steady State Cielo Thermal Steady State**

- Verification of the thermal model by running pure conduction with enforced temperature at one grid of a part
- Ran steady state thermal to reach equilibrium initial condition for transient

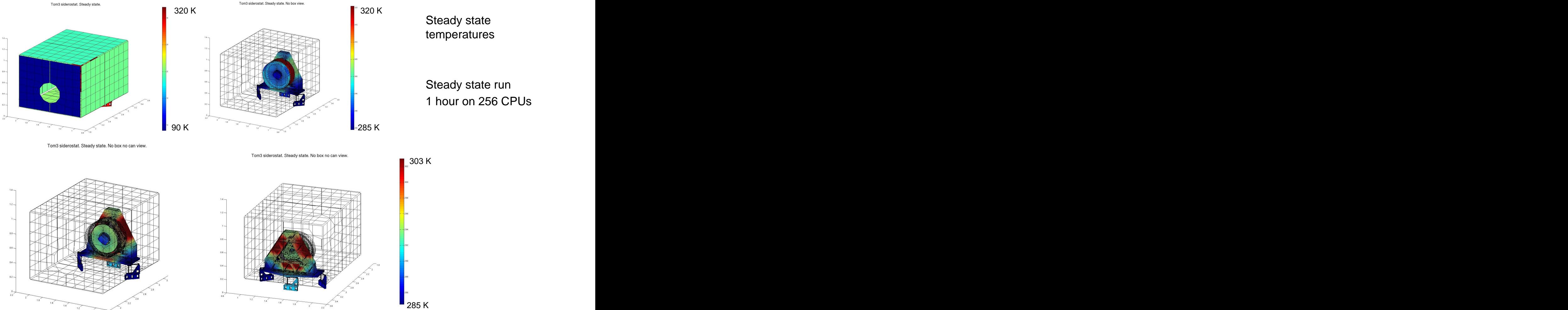

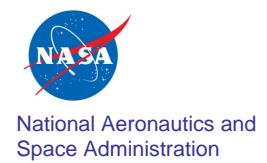

#### National Aeronautics and  $\bigcap_{\alpha}$  are  $\alpha$  and  $\alpha$  and  $\alpha$  and  $\alpha$  and  $\alpha$  and  $\alpha$ National Aeronautics and **Example 2.1 Comparison with Test and TMG** Cielo Thermal Steady State

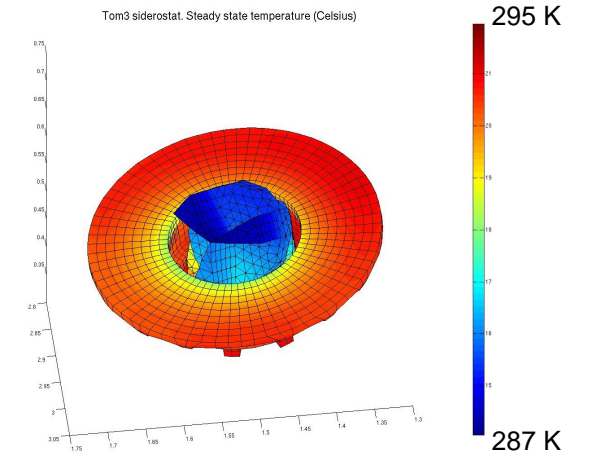

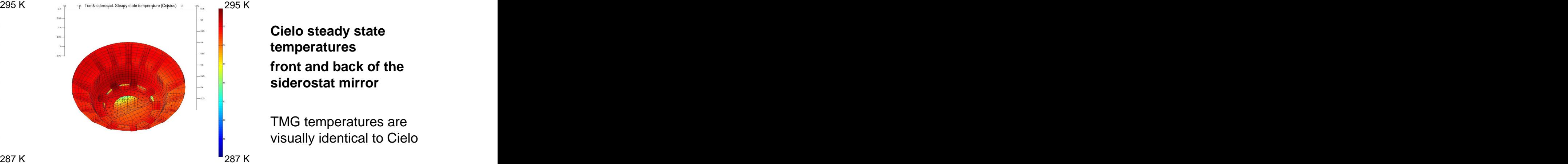

**Cielo steady state temperatures front and back of the siderostat mirror**

295 K

TMG temperatures are visually identical to Cielo

#### **Absolute Temperatures on Siderostat**

**Comparison of steady state temperatures at selected elements on** 

**measured temperatures**

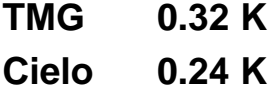

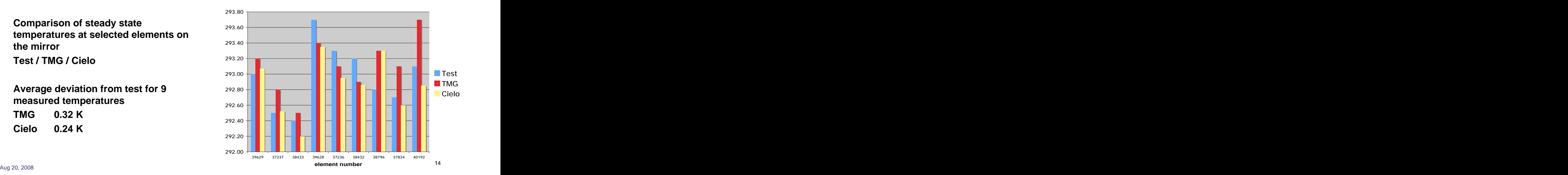

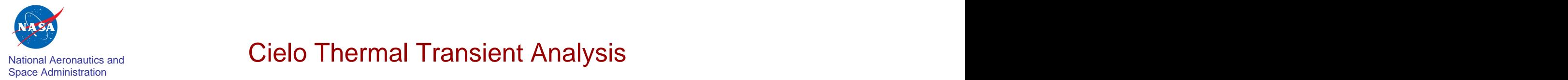

### National Aeronautics and **Sample Analysis** Cielo Thermal Transient Analysis

- Starts from steady state equilibrium
- Implicit time step integrator, mid-point alpha method, with time step control
- Enforced temperature boundary conditions at the box walls
- 18 hours wall clock time on 256 CPUs to calculate 10 cycles

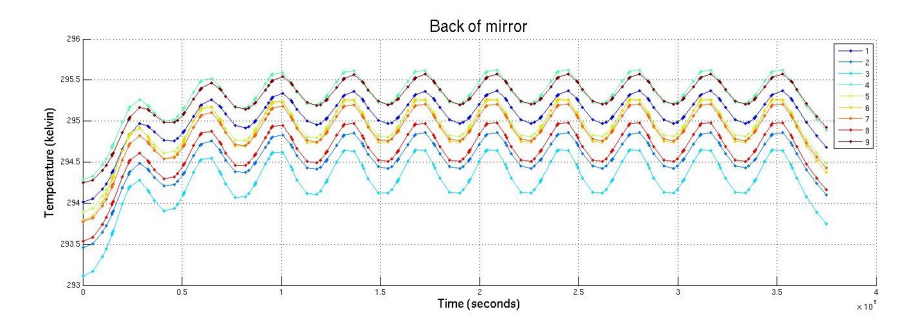

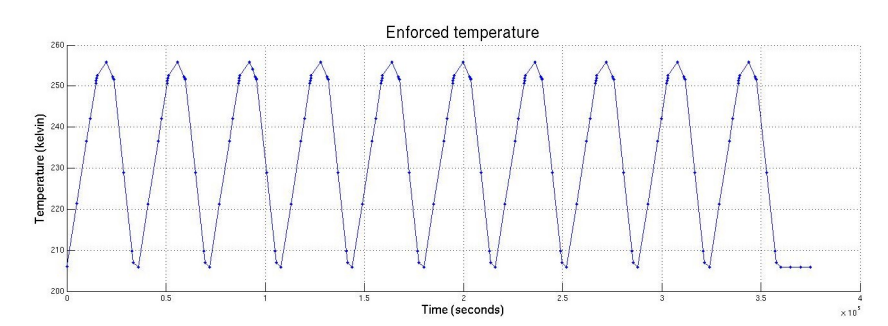

National Aeronautics and Cielo Thermal Deformations and Optical Aberrations

• Verified structural analysis by comparison with NX/Nastran and the set of the set of the set of the set of the set of the set of the set of the set of the set of the set of the set of the set of the set of the set of the set of the set of the set of the set of the set

Maximum displacement normal to the mirror

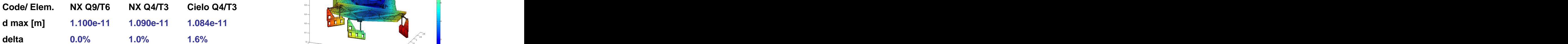

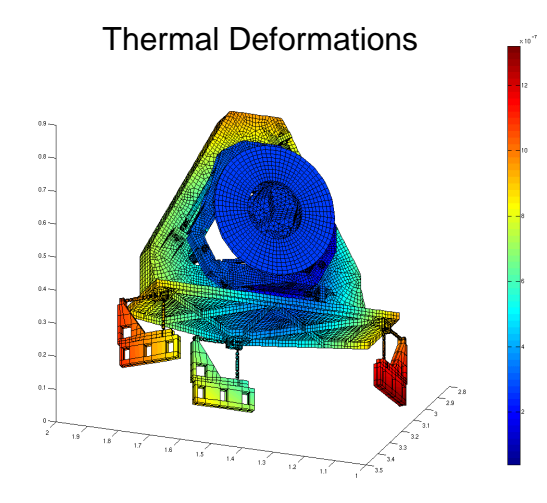

Space Administration

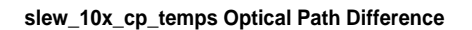

- 
- followed by optical aberration calculations<br>based on user specified optical elements  $\frac{2}{3}$ based on user specified optical elements
- (in serial) to produce all thermal deformations and optical aberrations over time

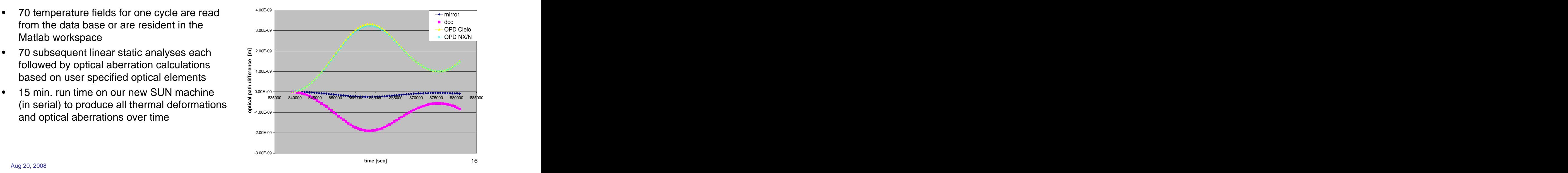

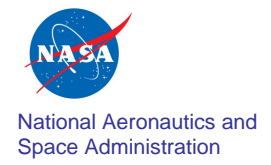

#### National Aeronautics and the contract of the contract of the contract of the contract of the contract of the contract of the contract of the contract of the contract of the contract of the contract of the contract of the c National Aeronatitics and **Space Administration** Computing Optical Aberrations

### For every optical element, for every load case,

- Partition displacement solutions to optical degrees of freedom the set of  $\mathbb{R}^n$  ,  $\mathbb{R}^n$  ,  $\mathbb{R}^n$  ,  $\mathbb{R}^n$  ,  $\mathbb{R}^n$  ,  $\mathbb{R}^n$  ,  $\mathbb{R}^n$  ,  $\mathbb{R}^n$  ,  $\mathbb{R}^n$  ,  $\mathbb{R}^n$  ,  $\mathbb{R}^n$  ,  $\mathbb{R}^n$  ,  $\mathbb{R}^n$  ,  $\mathbb{R}^n$  ,  $\mathbb{R}^n$  ,  $\mathbb{R}$
- Transform displacements to optical coordinate system
- Compute best-fit rigid body components with respect to optical coordinate systems
- Construct deformed optical surface with, or without rigid body contributions  $\qquad \qquad \qquad \Box$
- Use underlying finite element interpolation functions to compute aberrations as differences between deformed, undeformed surfaces at interferogram locations

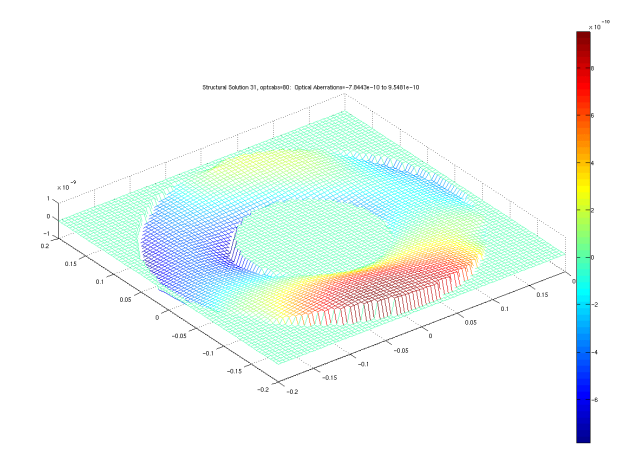

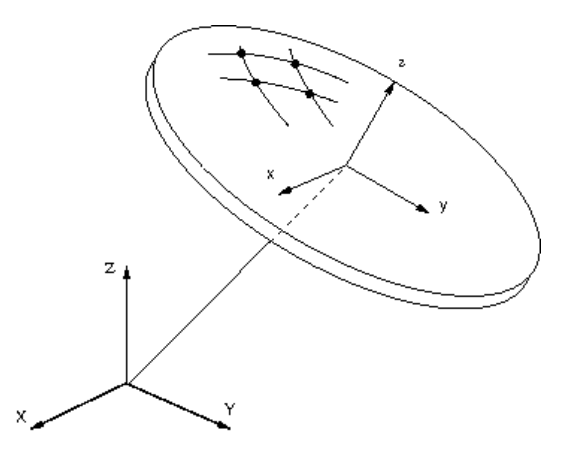

- XYZ finite element basic coordinate system and the state of the state of the state of the state of the state of the state of the state of the state of the state of the state of the state of the state of the state of the state of the state of the state of the
- xyz local optical coordinate system shared with MACOS, CODE V, et al.
- COPTC optical element definition (surface degree-of-freedom associativity, local coordinate system specification)
- OPTCABS subcase-dependent data recovery requests and the state of the state of the state of the state of the state of the state of the state o

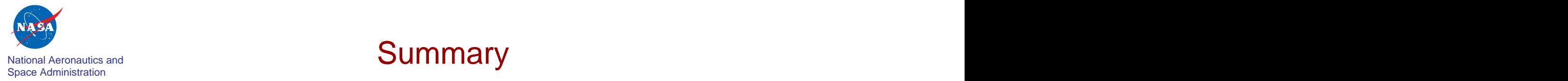

#### National Aeronautics and **Summary** Summary **Summary Summary Exercise Exercise 1999**

Cielo effectively implements thermal, structural, and optical aberration analyses in an open, extensible manner.

"Integrated modeling" can be a natural conclusion if the analytical capabilities are themselves fundamentally integrated.

Unique "predictive engineering" capability presented via common-model approach, Cielo capabilities, MATLAB integration.

Analytical, experimental validation results in excellent agreement.